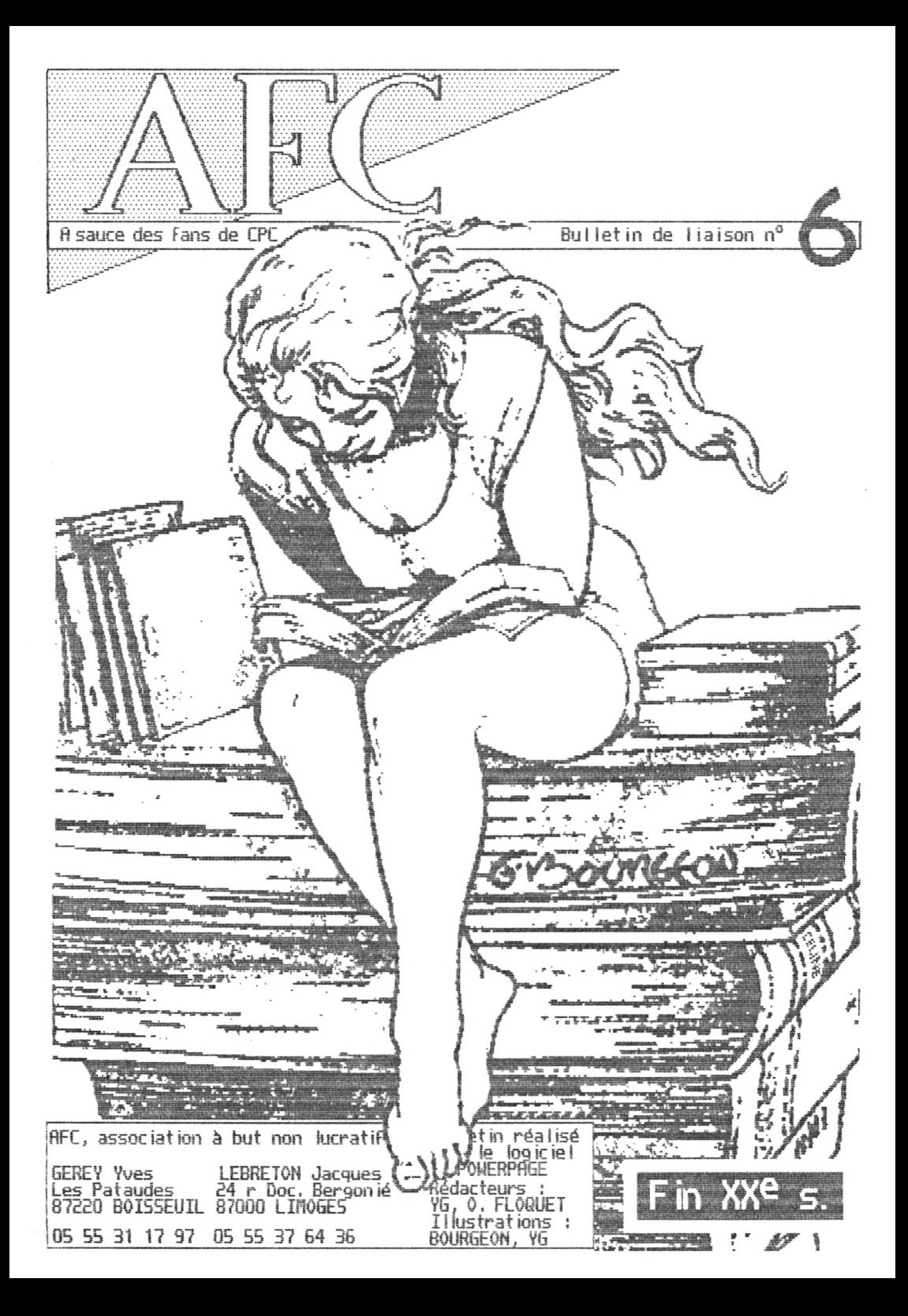

## EDITO ' $HFC$   $MAG...$  ouille ?

Si ce numéro n'est finalement pas sorti en impression laser (le driver PCL Fonctionne parfaitement, mais aucune résolution ne correspondait avec POWERPRGE pour vomir un Format R5), de l'encre a été Jetée pour donner na issance **à M5TRBD LIVE.**

Fla is reprenons par le début.

Deux projets avaient été lancés par le président de i'HFC !

- L'**AFC Mag,** nagazine binestriel, en<br>couleur, réalisé sur MacIntosh, couleur. réalisé sur Macintosh, traitant d'inFormatique en général, de Jeux de rôles, de BDs, de musique...

La sortie de ce mag a été maintes fois<br>repoussée, par des problèmes<br>techniques, défaut d'articles (voir repoussée, par des problèmes techniques, défaut d'articles (voir l'encadré plus bas) et est maintenant remise en cause.

- Un super fanzine, succédant au bulletin de 1'AFC.

Voila qu'arrive Thomas BARDENAT (5NN) de Futurs, intéressé par cette dernière idée et proposant de réaliser la maquette de ce Fanzine sur PC. HHSLIVÉ se révèle donc être un hybride des 2 projets : couverture couleur, impress ion proFess ionne <sup>I</sup> le, nensue !, exclusivement dédié au CPC.

Ce changement\_ implique une révision des tarifs de l'fit-C. Les adhésions sont d'a i leurs proviso irement b loquées, L'avenir des différentes publications dépend de vous :

Rvec l'accord de chacun, AMSLIVE<br>remplacerait les bulletins AFC. (remplacerait les bulletins AFC.<br>(L'abonnement AFC MAG servirait alors<br>(pour AMSLIVE, et ceux l'ayant choisi se<br>(verraient remboursés l'argent des timbres prévus pour les bulletins. (Cette même somme sera otée du prix de ( l'abonnement pour les autres. Voir <sup>i</sup> l'exemple.

Tous les adhérents seront contactés afin de récolter leurs choix, critiques, etc...

### <sup>L</sup>'Encadré

Jacques LEBRETÔH remercie les ceusses qui ont envoyé leurs articles dans les délais. Remerciements tout particuliers à Florian BRICOGNE pour son travail.

Il attend toujours ceux des autres : Que les personnes qui sont ou avaient été intéressées par ce projet le contactent. (adresse en 1ère page)

<u>Le cadeau</u> : Tous les Il n'est pas nécessaire<br>adhérents sont sensés avoir recu d'adhérer à l'AFC pour pour Noël AMSLIVE 1 gratuitement.

L'Exemple

L'est de 2 exemples dont il s'agit.

Monsieur B, éleveur de chiots, a choisi de<br>recevoir 12 bulletins (l'équivalent théorique<br>de 6 mois) -> 50.4 F. Comme 6 bulletins ont été<br>envoyés, il reste 25.2 F. Pour 6 mois<br>d'AMSLIVE, il devra compléter 64.8 F. Fionsieur <sup>B</sup> (ce n'est pas te même), terroriste, avait pris <sup>1</sup> an de bu! & dise et d'flFC F1RG.

Les discs continuant, on calcule :<br>il restait à envoyer 18 bul.<br>18 x 4.2 F = 75.6 F qu'on lui

S

rembourse. On garde le supplément de<br>rembourse. On garde le supplément de<br>متصلات de prix dû au supplément de I timbrage dû au supplément de poids dû

*9* au dise qui n'alourdira plus le bul mais RF15LIVE.

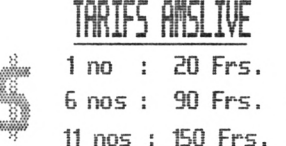

VG

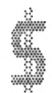

#### **IRPORTRNT**

d'adhérer à I'HFC pour *s*'abonner

# Dossier LECTEURS EXTERNES Les disquettes

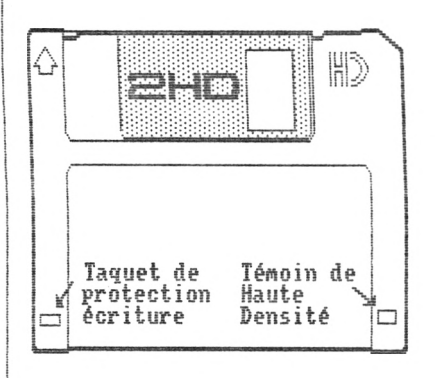

Le lecteur dont la connexion a été décrite dans le numéro 5 (norne Shugart) est celui présent en interne dans les PC, que vous<br>pouvez trouver dans n'importe quelle pouvez trouver dans n'importe quelle confiserie pour no ins de 140 Frs. On peut adapter d'autres lecteurs (RMIGA par<br>exemple), mais le brochage diffère.

Il s'agit de lecteurs Haute Densité (18 secteurs par piste, 80 pistes, double face : 1440 ko). Le FBC est incapable de gérer ce fornat (contra ¡renent <sup>à</sup> la carte IüE de HhH7). Heureusenent, ces lecteurs connaissent aussi la norne précédente : la Double Densité (3 secteurs par piste, en fait conne sur 3", nais avec 80 pistes : 720 ko). La sélection de la densité se faisant d'après la disquette, les HD sont sensées être de nei <sup>I</sup> leure qualité, et le préfornatage HD diffère évidemment du préfornatage DD.

Les D7 HD ont un trou. En détectant ce trou, 1e lecteur passe directenent en node HD. Si vous formatez sur CPC une disquette HD, il n'y a pas de problème apparent. Hais <sup>à</sup> la fin de la manoeuvre, votre D7 est inutilisable (conne si non formatée) : si elle marche, c'est que votre lecteur n'est que DD, aucun souci.

Pour contourner ce problème, il suffit d'utiliser des D7 DD. On peut obtenir des DD <sup>à</sup> partir de HD en occultant te trou avec un ruban adhésif !

Votre lecteur prêt, les disquettes sont utilisables exactement conne des 3!!. Hais pourquoi ne pas profiter de leurs caractéristiques ?

Deux voies sont exploitables : créer un format spécial, comme on le ferait sur 3" : <sup>10</sup> secteurs par piste (par exemple), nais sur 80, voire <sup>81</sup> ou 82 pistes. L'utilitaire *Ragjc Ses* atteint ainsi <sup>410</sup> ko par face, nais en perdant la compatibilité RnbDDS. Ceci implique qu'il faut :

- un copieur adapté, et il n'en existe pas de valable pour *Nagic* Dos,

- un programme <sup>d</sup>'installation <sup>à</sup> charger avant de pouvoir lancer vos logiciels, à moins d avoir une ROH patchant tes vecteurs (tout comme te Fait la ROH RH5DÖS qui détourne les vecteurs K7 initiaux).

L'autre solution est d'étendre un format normal (DATA, VENDOR) à un plus grand<br>nombre de pistes (je rappelle que sur 3", formater les pistes 40 et 41 permet<br>d'avoir 187 ko). Le bloc de paramètres disc (DPB en anglais), rel réservés au catalogue.

Là encore, il faudrait une initialisation (du DPB justement !) pour qu'AMSDOS se<br>rende compte que 57 pistes (57 × 4.5 ko = 256.5 ko) sont exploitables. Mais<br>l'astuce réside dans le fait que si cette modification est nécess tes lancer sans manipulation particulière.

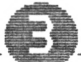

## LA VENGERNCE DU FILS DU DIEU DE L'OPTIQUE : LE RETOUR...

Bon, dans le bulletin 4, on avait ais Fin <sup>à</sup> un a priori que beaucoup de gens ont vis-à-vis de l'effet de l'ordinateur sur la vision.

Le travail sur ordinateur, tout tonne la lecture intensive, n'abine pas la vue nais l'effort demandé aux yeux révèle les petits "défauts" que l'on compense naturellement dans la vie courante ; hypermétropie, astigmatisme, phories...

Si vous ressentez une gêne quelconque devant votre écran (je ne parle pas de la<br>chaise qui vous fait mal aux fesses...), parlez-en à votre ophtalmologiste. Jusque<br>la, pas de problème ! Mais si l'on a besoin d'une correcti choisir l'équipement le plus adapté à la situation qui nous intéresse ?

Tout d'abord, en théorie, on a le choix entre lunet**tes** et lentilles de contact.<br>Pour le travail sur écran, je vous déconseille la seconde possibilité pour la<br>raison suivante : le port de lentilles nécessite une bonne hum

Dans le cas où l'on opte pour les lunettes, on se retrouve devant une autre<br>alternative : verre niméral ou verre organique? Le verre ninéral est le verre<br>traditionnel, qui peut casser en cas de chute mais qui ne raie pas. organique est incassable et est un peu plus léger que le minéral mais a<br>l'inconvénient de se rayer assez facilement (malgré l'arrivée de traitements anti-<br>rayures de plus en plus efficaces...). Choix difficile !

Une fois la matière du verre sélectionnée, vous avez 1a possibilité de choisir différents traitements. Dans notre cas, 2 nous intéressent particulièrement ; le verre teinté et le traitement **anti-reflet.** Quelques explications s'imposent :

K

- Il est effectivement possible de teinter le verre afin de mettre fin à la gêne<br>que peut provoquer la luminosité de l'écran (NB: Bienvenue dans la rubrique<br>BIDOUILLE de ce bulletin ! En effet, nous allons voir comment il

Cependant, il faut se montrer prudent vis-à-vis des verres teintés car un port permanent ou une teinte trop foncée peuvent rendre de plus en plus sensible a la lumière, ce qui est loin de rendre service au porteur ! Les verres teintés sont donc à réserver aux personnes véritablement photosensibles.

Pour les autres, il est possible de rajouter un de ces **filtres** pour écran que l'on trouve dans n importe quel magasin d'informatique...

- Le traitement anti-reflet comme son non l'indique permet d'éliminer les reflets qui se forment sur les faces avant et arrière de votre verre à cause de toutes les<br>sources lumineuses (lumière du jour, tube néon, phares de voiture la nuit...). Je<br>passe rapidement sur le principe car cela risque de rappe que tes rayons émis par la source lumineuse et tes rayons réfléchis par te verre se retrouvent en interférence destructive.

Résultat : plus de reflet ! Pour l'utilisateur, le résultat se fait sentir à plusieurs niveaux : confort (plus de reflets parasites 1) et esthétisme (le verre parait plus pur et la personne qui se trouve en face voit mieux vos yeux).

D'ailleurs, tous les présentateurs de télévision qui portent des lunettes en sont<br>équipés... Cependant, conne rien n'est parfait, il existe un petit inconvénient : le<br>verre avec anti-reflet denande un peu plus de nettoyage

Je ne vous par le pas du pr ix des verres car ce la dépend de beaucoup de paramètres (fournisseur, correction, verre aminci ou non, traitements choisis...). Cependant, n'hésitez pas à comparer tes produits entre eux mais méfiez-vous des pr ix défiant toute concurrence proposés par des grandes chaines dont les magasins<br>ressemblent plus à un supermarché qu'à une officine d'optique...

Voila, l'essentiel <sup>a</sup> été dit! J'espère que cet article servira <sup>à</sup> certains d'entre vous; Voi<br>tous;<br>Alb au moins pour choisir un équipement optique approprié et peut-être même pour épater votre beau-frère dans un repas de famille...

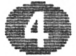